# **Petition A - Retroactive Add**

This guides walks you through submitting a Petition, Type A - Retroactive Add

### **Step 1:**

Log in to the campus portal and select **Adobe Experience Manager (AEM) Forms Portal**.

View step-by-step instructions on accessing Adobe Experience Manager (AEM).

# <u>Step 2:</u>

Click on the **Petition** airplane icon

| CSUF Forms                            | $\bigcirc$                  |
|---------------------------------------|-----------------------------|
| HOME MY FORMS MY DRAFTS MY TASKS HELP |                             |
| Type here to search                   |                             |
| Form Name                             | Actions                     |
| Admissions Appeal                     | 4                           |
| Change of Catalog Year - Student      | 4                           |
| Late Adds                             | 4                           |
| Leave Of Absence                      | 4                           |
| Major_Minor Change                    | 4                           |
| Petitions                             | → ( 1)                      |
| Student Course Withdrawal             | Å                           |
| Show 10 🗸 entries                     | Showing 1 to 7 of 7 entries |

# <u>Step 3:</u>

Click the radio dial for the type of petition you would like to do

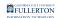

|       |                              | Univ                    | ersity Petition               |                      |  |
|-------|------------------------------|-------------------------|-------------------------------|----------------------|--|
|       |                              |                         |                               | Case ID              |  |
|       |                              |                         |                               | 1079                 |  |
|       | Student Informat             | on Petition Information | Signature and Acknowledgement | Supporting Documents |  |
| P     | Please select the type of p  | etition                 |                               |                      |  |
|       | NIV PETN A - RETROACTIVE AD  | )                       |                               |                      |  |
|       | UNIV PETN B – RETROACTIVE CH |                         | S                             |                      |  |
|       | UNIV PETN C – RETROACTIVE CH | ANGE OF UNIT VALUE      | <b>4</b>                      | <u>14</u>            |  |
| * Zip | Code * E                     | nail Address            |                               |                      |  |
|       |                              |                         |                               |                      |  |
|       |                              |                         |                               |                      |  |
| Submi | it                           |                         |                               |                      |  |
|       |                              | © 2021 (                | CSUF   All rights reserved    |                      |  |
|       |                              |                         |                               |                      |  |

# The page will refresh to the **Student Information** tab of the Petition

| _              |                                          |                               | Case ID              |
|----------------|------------------------------------------|-------------------------------|----------------------|
| _              |                                          |                               |                      |
| _              |                                          |                               | 123456               |
|                | Student Information Petition Information | Signature and Acknowledgement | Supporting Documents |
| * First Name   | * Last Name                              | * CWID                        | Date                 |
| Peter          | Parker                                   | 800123456                     | 08/02/2021           |
| * Phone Number | * Address                                | * City                        | * State              |
| 714/123-4567   | 20 Ingram St.                            | California                    | CA                   |
| * Zip Code     | * Email Address                          |                               |                      |
| 92831          | pparker@csu.fullerton.edu                |                               |                      |

# Step 4:

#### Click on the **Petition Information** tab

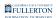

|                |                     | Univ                 | ersity Petition               |                      |  |
|----------------|---------------------|----------------------|-------------------------------|----------------------|--|
|                |                     |                      |                               | Case ID              |  |
|                |                     |                      |                               | 123456               |  |
|                | Student Information | Petition Information | Signature and Acknowledgement | Supporting Documents |  |
| * First Name   | * Last Na           | ame                  | * CWID                        | Date                 |  |
| Peter          | Parker              |                      | 800123456                     | 08/02/2021           |  |
| * Phone Number | * Addres            | s                    | * City                        | * State              |  |
| 714/123-4567   | 20 Ingr             | am St.               | California                    | CA                   |  |
| * Zip Code     | * Email A           | ddress               |                               |                      |  |
| 92831          | pparke              | @csu.fullerton.edu   |                               |                      |  |

Submit

© 2021 CSUF | All rights reserved

#### <u>Step 5:</u>

#### Read the Fee information provided

|   | University Petition                                                                                                    |
|---|----------------------------------------------------------------------------------------------------|
|   | Case ID                                                                                                    |
|   | 1088                                                                                                    |
|   | Student Information Petition Information Signature and Acknowledgement Supporting Documents                                                                                                    |
|   | UNIVERSITY PETITION / FORM A – RETROACTIVE ADD                                                                                                    |
|   | PETITION FEES: TO SUBMIT PETITION: \$20 per petition type and per semester (Please check the 'Make a Payment' tab in your account sometime in the next week or two for a charge labeled 'petition fee'.                                                                                                    |
| - | AFTER PETITION DECISION – FOR 'GRANTED' PETITIONS ONLY: \$20.00 Late-Add Fee (in addition to the \$20.00 filing fee that you paid in order to submit your petition), plus<br>any additional related course fees, as determined by Student Business Services. Please check your CSUF<br>student portal for payment. |
|   | NOTE: These fees will be due two weeks from the day that the fee gets posted to your account. Failure to pay any university-issued fee can result in a diploma/enrollment hold.                                                                                                    |
|   | To know the correct Class Number: Click Here                                                                                                    |
|   | You are only allowed to add 5 courses.                                                                                                    |

#### Step 6: (Optional)

You can click on the **Class Number** link to verify or get the class number you are interested in petitioning

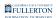

|                     | University                                                                                 | Petition                                                        |                                                              |
|---------------------|--------------------------------------------------------------------------------------------|-----------------------------------------------------------------|--------------------------------------------------------------|
|                     |                                                                                            |                                                                 | Case ID                                                      |
|                     |                                                                                            |                                                                 | 1079                                                         |
| Student Information | Petition Information Signature                                                             | e and Acknowledgement                                           | Supporting Documents                                         |
|                     | UNIVERSITY PETITION / FORM                                                                 | I A – RETROACTIVE AD                                            | D                                                            |
|                     | petition: <u>AND</u> all petitions are for class<br><u>OR</u> petitions are for classes in | different semesters: \$20/sen<br>ied in writing of back-end fee | nester<br>s that must be paid before the academic record can |
|                     | To know the correct Class                                                                  | Number: Click Here                                              |                                                              |
|                     |                                                                                            |                                                                 |                                                              |

### <u>Step 7:</u>

#### Click the Term Taken drop-down caret

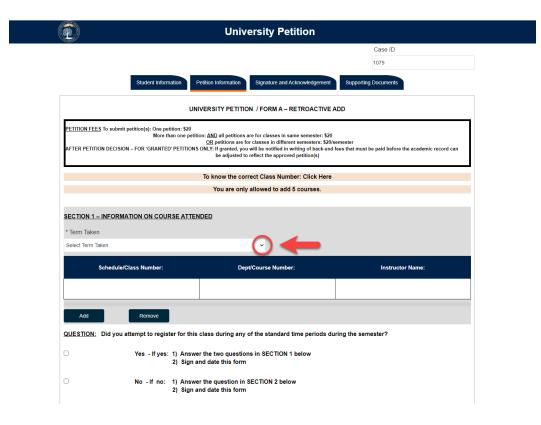

#### <u>Step 8:</u>

Select the appropriate option

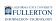

| SECTION 1 – INFORM<br>* Term Taken<br>Select Term Taken                                                                                                    | ATION ON COU | RSE ATTENDED   | v                                |                                                            |                     |
|----------------------------------------------------------------------------------------------------|--------------|----------------|----------------------------------|------------------------------------------------------------|---------------------|
| <br>Select Term Taken<br>Fall 2018<br>Spring 2019<br>Summer 2019<br>Fall 2019<br>Winter 2019<br>Spring 2020<br>Summer 2020<br>Fall 2020<br>Winter 2020<br>Spring 2021 |              |                |                                  | se Number:                                                 | Instruc             |
| Summer 2021<br>Fall 2021<br>Winter 2021                                                                                                    | -            | 2) Sign and da | te this form<br>question in SECT | standard time periods du<br>SECTION 1 below<br>ION 2 below | iring the semester? |

#### <u>Step 9:</u>

Enter the Class Number in the **Scheduled / Class Number** field

Reminder: if you are not sure, you can use the Class Number Search link (noted in Step 6)

|               | <u>SECTION 1 –</u><br>* Term Taken | INFORMATION ON COURSE ATTE           | NDED                                                          |                      |
|---------------|------------------------------------|--------------------------------------|---------------------------------------------------------------|----------------------|
|               | Spring 2020                        |                                      | ~                                                             |                      |
|               |                                    | Schedule/Class Number:               | Dept/Course Number:                                           | Instructor Name:     |
| $\rightarrow$ |                                    |                                      |                                                               |                      |
|               | Add                                | Remove                               |                                                               |                      |
|               | QUESTION:                          | Did you attempt to register for this | class during any of the standard time periods                 | during the semester? |
|               |                                    |                                      | er the two questions in SECTION 1 below<br>and date this form |                      |
|               |                                    |                                      | er the question in SECTION 2 below<br>and date this form      |                      |

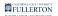

The class number will populate the **Dept/Course Number** and **Instructor Name** fields

| SECTION 1 - INFORMATION ON COURSE ATTEN | <u>IDED</u>         |                  |
|-----------------------------------------|---------------------|------------------|
| * Term Taken                            |                     |                  |
| Spring 2020                             | ~                   |                  |
| Schedule/Class Number:                  | Dept/Course Number: | Instructor Name: |
| 10200                                   | ACCT 201A           | Stark, Tony      |
| Add Remove                              |                     |                  |

#### Step 10: (Optional)

To add another class, click the **Add** button

| SECTION 1 - INFORMATION ON COURSE ATTEN | IDED                |                  |
|-----------------------------------------|---------------------|------------------|
| * Term Taken                            |                     |                  |
| Spring 2020                             | ~                   |                  |
| Schedule/Class Number:                  | Dept/Course Number: | Instructor Name: |
| 10200                                   | ACCT 201A           | Stark, Tony      |
|                                         |                     |                  |

The screen will refresh to show an additional row

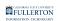

| * Term Taken           |                     |                  |
|------------------------|---------------------|------------------|
| Spring 2020            | ~                   |                  |
| Schedule/Class Number: | Dept/Course Number: | Instructor Name: |
| 10200                  | ACCT 201A           | Stark, Tony      |
|                        |                     |                  |

You can click the **Remove** button to remove the row

## <u>Step 11:</u>

Scroll down the page, answer the registration period question

| * Term Take | en                                                                |                                                                                                    |                      |
|-------------|-------------------------------------------------------------------|----------------------------------------------------------------------------------------------------|----------------------|
| Spring 2020 | )                                                                 | ~                                                                                                    |                      |
|             | Schedule/Class Number:                                            | Dept/Course Number:                                                                                          | Instructor Name      |
|             |                                                                   |                                                                                                    |                      |
|             |                                                                   |                                                                                                    |                      |
| Add         | Remove                                                            |                                                                                                    |                      |
|             |                                                                   | class during any of the standard time periods                                                                | during the semester? |
|             | L: Did you attempt to register for this<br>Yes - If yes: 1) Answe | class during any of the standard time periods<br>r the two questions in SECTION 1 below<br>nd date this form | during the semester? |

Check the appropriate box to indicate your answer

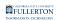

| * Term Taken |                                      |                                                          |                     |
|--------------|--------------------------------------|----------------------------------------------------------|---------------------|
| Spring 2020  |                                      | v                                                        |                     |
| Sch          | edule/Class Number:                  | Dept/Course Number:                                      | Instructor Name:    |
|              |                                      |                                                          |                     |
| Add          | Remove                               |                                                          |                     |
| QUESTION: Di | d you attempt to register for this c | lass during any of the standard time periods d           | uring the semester? |
|              |                                      | the two questions in SECTION 1 below<br>d date this form |                     |
|              | No - If no: 1) Answer                | the question in SECTION 2 below                          |                     |

#### **Step 12:**

If you answered **Yes** to the registration question (noted in Step 9), answer the two questions in Section 1

| SECTION 1                                                                                                    |
|----------------------------------------------------------------------------------------------------|
| QUESTION 1: Based on the time periods you have checked above, describe the specific steps you took to register for this class and why these steps were not successful.                                                                 |
|                                                                                                    |
| QUESTION 2: If you thought you had successfully registered (but found out later that your efforts had not succeeded), what confirmaton did you have at the time that caused you to believe you were officially enrolled in this class? |
|                                                                                                    |

#### **Step 13:**

If you answered **No** to the registration question (noted in Step 9), answer the question in Section 2

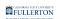

#### SECTION 2

If you did not attempt to officially enroll in this class by means of standard registration procedures, please explain the reason(s) why. Were there any extenuating circumstances that prevented you from registering by the established deadlines and procedures?

#### **Step 14:**

#### Click the Signature and Acknowledgement tab

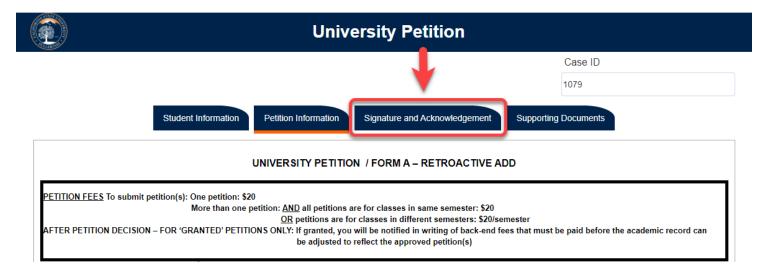

#### **Step 15:**

Click the checkbox to 'sign' the form

|        | FULLERTON                  |
|--------|----------------------------|
| -TE    | FULLERION                  |
| 10.100 | AND A REPORT OF A DOCUMENT |

|                         |                                    | Case ID                                                   |
|-------------------------|------------------------------------|-----------------------------------------------------------|
|                         |                                    | 1079                                                      |
|                         | Student Information Petition Infor | mation Signature and Acknowledgement Supporting Documents |
| Student Signature and A | Acknowledgement                    |                                                           |
| lease indicate that yo  | u have completed the form          |                                                           |
| * Signature             | * Date                             | * Expected term of graduation                             |
|                         | mm/dd/yyyy                         | Fall 2023                                                 |
| Comment (optional)      |                                    |                                                           |
|                         |                                    |                                                           |
|                         |                                    |                                                           |
|                         |                                    |                                                           |

Upon checking the box, the **Signature**, **Date** and **Expected term of graduation** fields will be populated

|                          |                                      | Case ID                                                  |
|--------------------------|--------------------------------------|----------------------------------------------------------|
|                          |                                      | 1079                                                     |
| I                        | Student Information Petition Informa | ation Signature and Acknowledgement Supporting Documents |
| Student Signature and A  | cknowledgement                       |                                                          |
| Please indicate that you | have completed the form              |                                                          |
| * Signature              | * Date                               | * Expected term of graduation                            |
| Peter Parker             | 08/02/2021                           | Fall 2023                                                |
| Comment (optional)       |                                      |                                                          |
|                          |                                      |                                                          |
|                          |                                      |                                                          |

Submit

## Step 16: (Optional)

FULLERTON

If you would like to leave comments, you may do so in the Comment (optional) field

|                          |                                          | Case ID                                                  |
|--------------------------|------------------------------------------|----------------------------------------------------------|
|                          |                                          | 1079                                                     |
|                          | Student Information Petition Information | ation Signature and Acknowledgement Supporting Documents |
| Student Signature and A  | cknowledgement                           |                                                          |
| Please indicate that you | -                                        |                                                          |
| * Signature              | * Date                                   | * Expected term of graduation                            |
| Peter Parker             | 08/02/2021                               | Fall 2023                                                |
| Comment (optional)       |                                          |                                                          |
|                          |                                          |                                                          |
|                          |                                          |                                                          |

# **Step 17:** Click the **Supporting Documents** tab

Submit

FULLERTON

|                         | L                                   | University Petition                                       |
|-------------------------|-------------------------------------|-----------------------------------------------------------|
|                         |                                     | Case ID                                                   |
|                         |                                     | 1079                                                      |
|                         | Student Information Petition Inform | mation Signature and Acknowledgement Supporting Documents |
| Student Signature and A | Acknowledgement                     |                                                           |
| Please indicate that yo | u have completed the form           |                                                           |
| * Signature             | * Date                              | * Expected term of graduation                             |
| Peter Parker            | 08/02/2021                          | Fall 2023                                                 |
| Comment (optional)      |                                     |                                                           |
|                         |                                     |                                                           |
|                         |                                     |                                                           |
|                         |                                     |                                                           |
|                         |                                     |                                                           |

# <u>Step 18:</u>

Submit

To attach a document, click on the **Attach** button

|                                                    |                                                   | Unive                       | ersity Petition               |            |             |
|----------------------------------------------------|---------------------------------------------------|-----------------------------|-------------------------------|------------|-------------|
|                                                    |                                                   |                             |                               |            | Case ID     |
|                                                    |                                                   |                             |                               |            | 1079872     |
|                                                    | Student Information                               | Petition Information        | Signature and Acknowledgement | Supporting | g Documents |
| Please Note:                                       |                                                   |                             |                               |            |             |
| <ul><li>Attachment</li><li>Only PDF file</li></ul> | loes not support following spe<br>es are allowed! | cial characters / \ : * ? & | {};[]                         |            |             |
| Supporting Docur                                   | nent                                              |                             |                               |            |             |
| Supporting Docu                                    | nent                                              |                             |                               |            |             |
|                                                    |                                                   |                             |                               |            |             |

## Once uploaded, the document will show under the **Attach** button

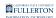

|                                                                |                                      |                            |                               | Case ID              |  |
|----------------------------------------------------------------|--------------------------------------|----------------------------|-------------------------------|----------------------|--|
|                                                                |                                      |                            |                               | 1079                 |  |
|                                                                | Student Information                  | Petition Information       | Signature and Acknowledgement | Supporting Documents |  |
| Please Note:                                                   |                                      |                            |                               |                      |  |
| <ul><li>Attachment does n</li><li>Only PDF files are</li></ul> | ot support following spe<br>allowed! | ecial characters / \ : * ? | & { } ; [ ]                   |                      |  |
| Supporting Document                                            |                                      |                            |                               |                      |  |
| Attach                                                         |                                      |                            |                               |                      |  |
| Add petition support inf                                       | ormation.pdf                         |                            |                               |                      |  |
| Supporting Document                                            |                                      |                            |                               |                      |  |
| Attach                                                         |                                      |                            |                               |                      |  |
|                                                                |                                      |                            |                               |                      |  |

# <u>Step 19:</u>

#### Click the **Submi**t button

|                                                           |                                              | Univ                       | ersity Petition               |            |           |  |
|-----------------------------------------------------------|----------------------------------------------|----------------------------|-------------------------------|------------|-----------|--|
|                                                           |                                              |                            |                               |            | Case ID   |  |
|                                                           |                                              |                            |                               |            | 1079      |  |
|                                                           | Student Information                          | Petition Information       | Signature and Acknowledgement | Supporting | Documents |  |
| Please Note:                                              |                                              |                            |                               |            |           |  |
| <ul><li>Attachment doe</li><li>Only PDF files a</li></ul> | es not support following spe<br>are allowed! | ecial characters / \ : * ? | & { } ; [ ]                   |            |           |  |
| Supporting Documer                                        | nt                                           |                            |                               |            |           |  |
|                                                           |                                              |                            |                               |            |           |  |
| Attach                                                    |                                              |                            |                               |            |           |  |
|                                                           | t information.pdf                            |                            |                               |            |           |  |
| Attach                                                    |                                              |                            |                               |            |           |  |

# The page will refresh to show a submittal confirmation

FULLERTON

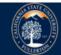

## **University Petitions**

Thank you for submitting the petition.

© 2021 CSUF | All Rights Reserved